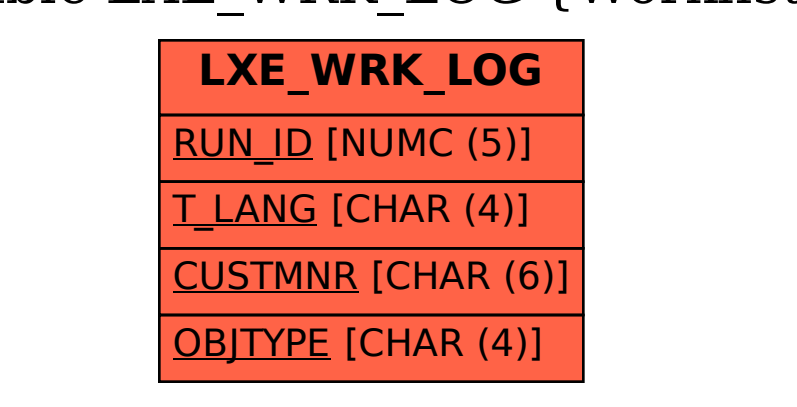

## SAP ABAP table LXE\_WRK\_LOG {Worklist Run Log}